## Header <header>

Navigation <nav>

Heading 1 <h1>

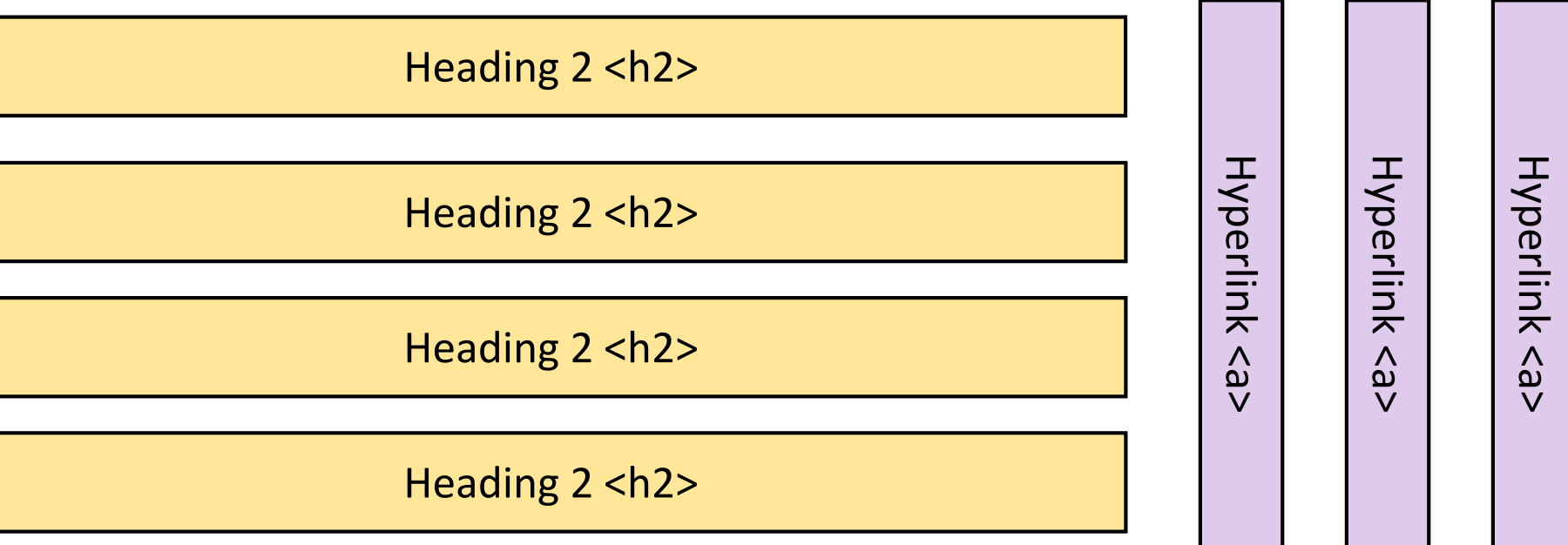

Paragraph (large) <p>

Paragraph (large) <p>

Paragraph (large) <p>

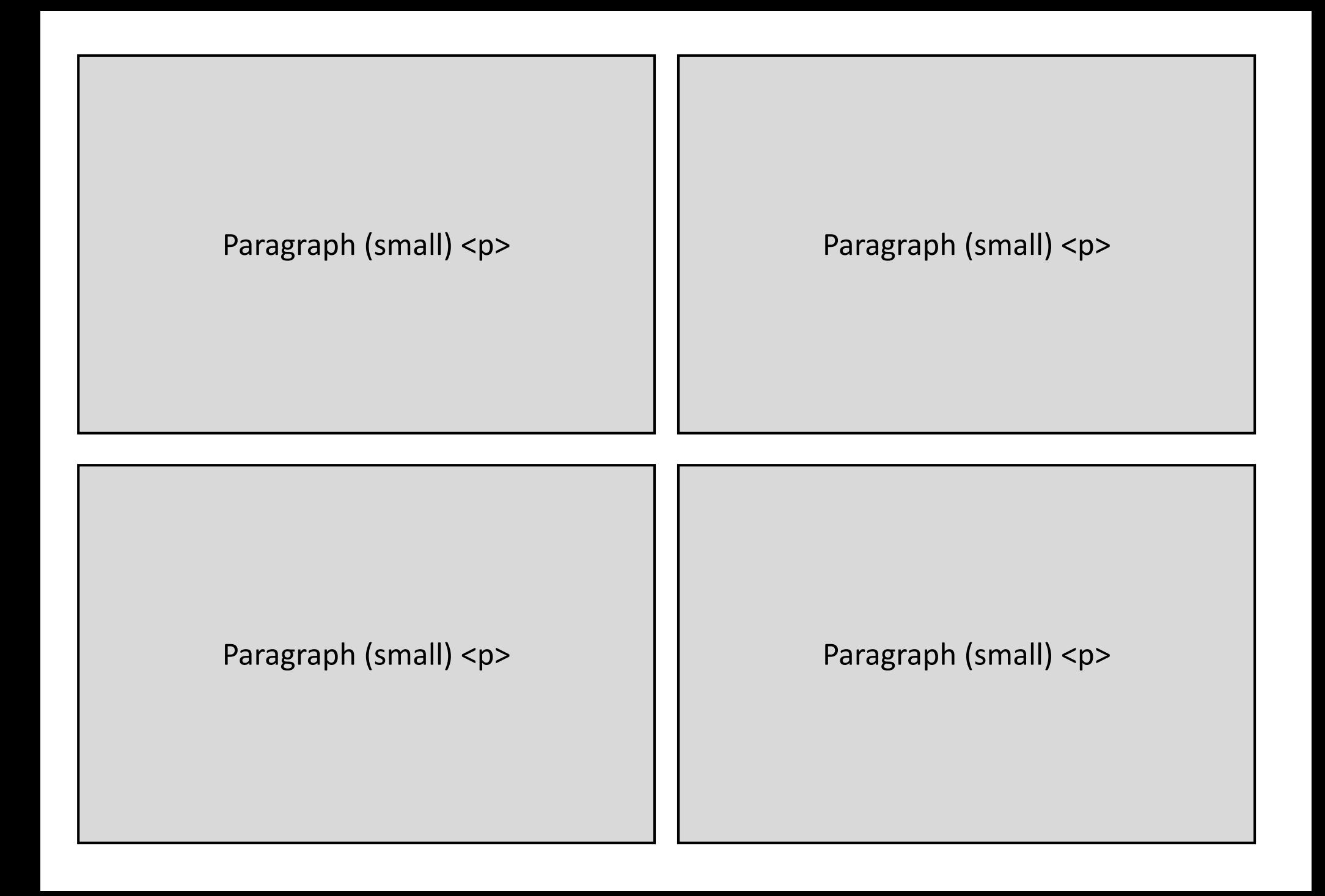

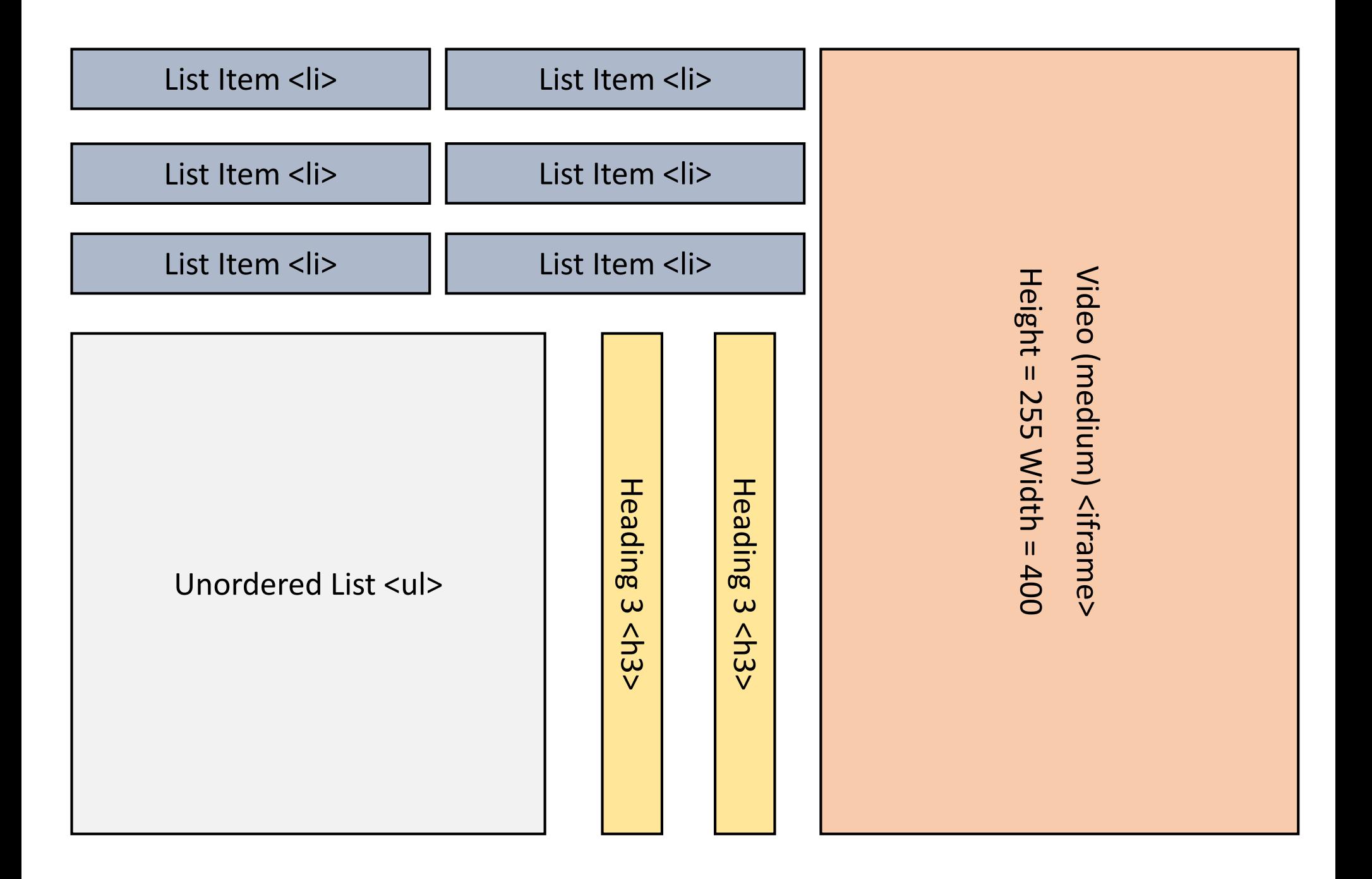

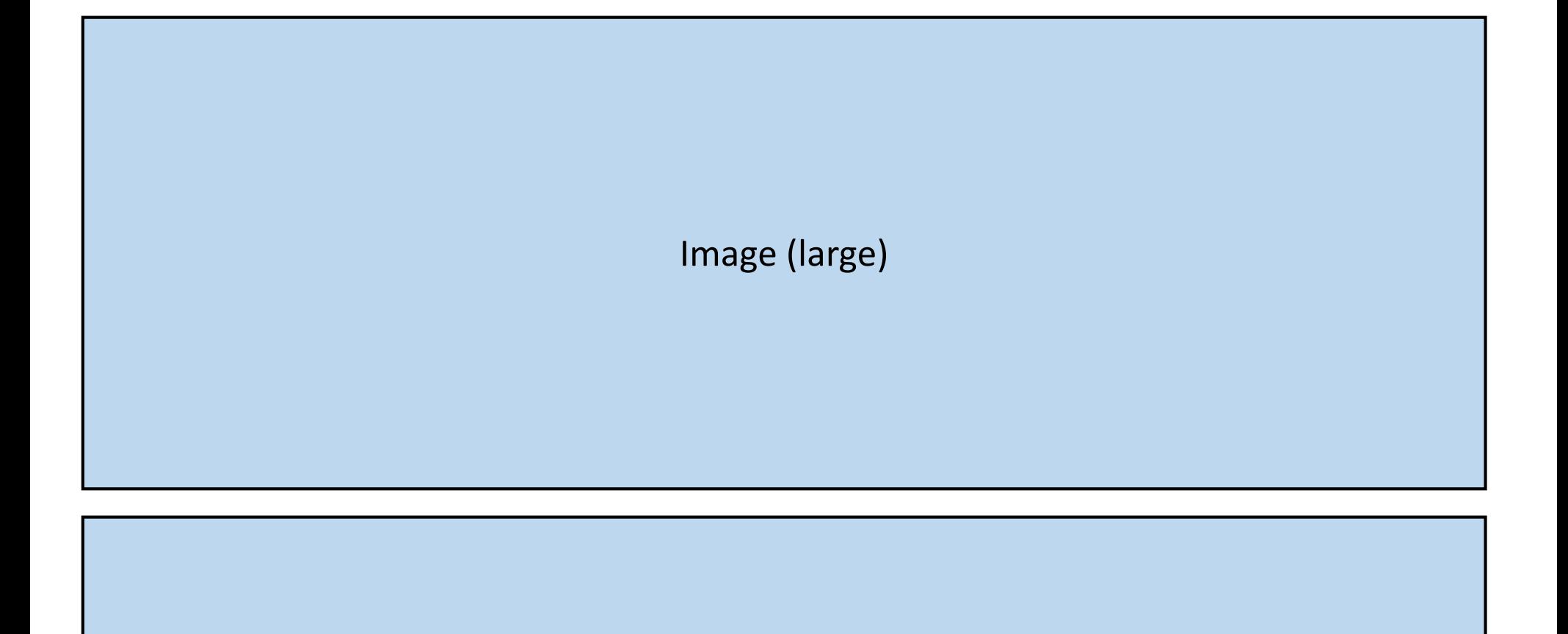

Image (large)

Image (large)

## Image (medium) <img>  $\left| \begin{array}{ccc} 1 & \text{Image (medium)} \leq m \end{array} \right|$

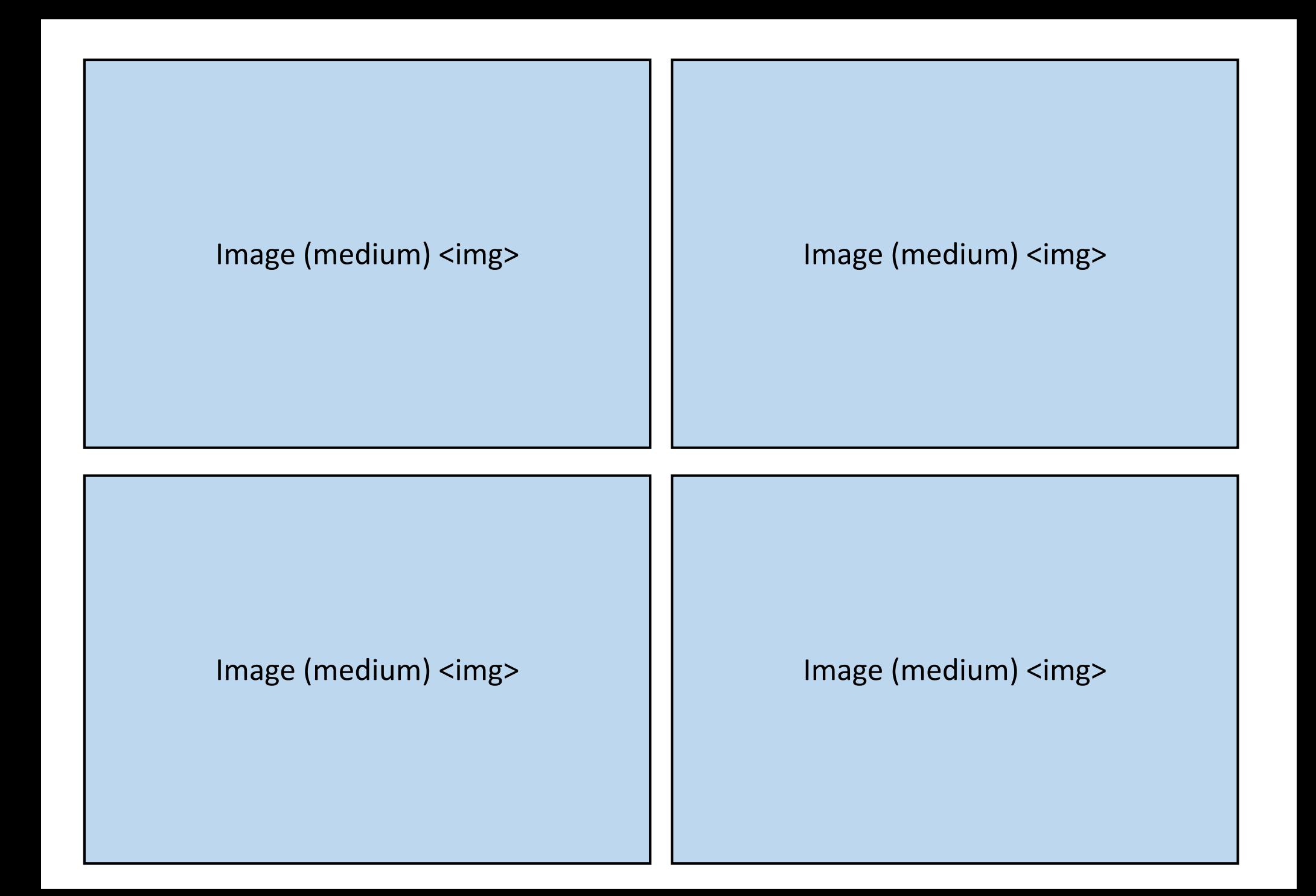

Image (large) <img>

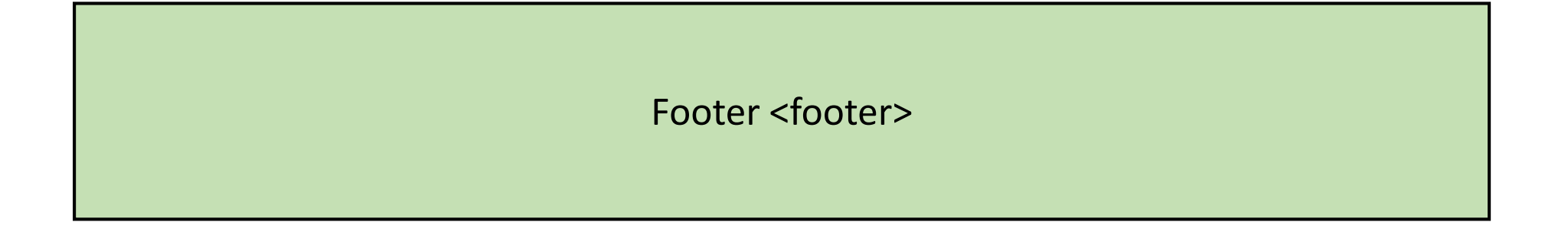